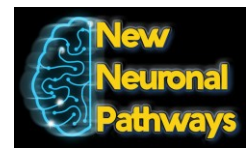

# **AEM 6.2, 6.3 Authoring Course Description**

#### **Summary**

This course is designed to get you up and running with AEM6.2 and AEM6.3 at your own pace. We grant you access to both versions of the authoring courses. You will be exposed to AEM's functionalities and how to use them from a content author perspective.

The course consists of 6 videos and printed Material (digital PDFs you can download and print on your own if necessary). After attending each video you should take a test to earn your grades and upon your authorization we can share your grades with possible employers of yours.

AUTOR COURSE

### **Prerequisites**

- Web Content Management knowledge
- Web experience

### **Topics and Course Structure**

You should be able to go through all the material in two days depending on your time availability and how fast you learn the topics; if needed you can extend as much as you need. You will also be granted access to our public wiki where you can meet other members and raise

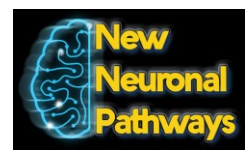

questions. After each video you will be presented with a

set of questions you must answer to earn your grades.

# **Chapter 1 - Get to Know AEM6.2 for Authors**

What is AEM6.2 a little bit of history The different types of users when working with AEM 6.2 Two Types of Environments: Author and Publish Classic UI - quick review Touch UI: Coral UI widgets, Key Elements AEM Consoles for Authors: Sites, Assets, Projects, Forms, Personalization, Communities, Commerce, Screens, Lunches Omnisearch capability

### **Chapter 2 - Performing Basic Authoring**

Concepts: Template, Page, Component, Local vrs Global Content, Dialogs Authoring Interface Managing Pages: create, edit, delete, copy, move and reorder pages Page Modes: edit (local content), design (global content),

developer, annotations, layouting

Out-Of-The-Box Components: Container Components (parsys, iparsys, Layout Container), Columns, Carousel

Responsive Pages: using responsive

templates/components, assigning and using emulators Page Properties

Managing Assets: Create, update, delete, reorganize and use of Assets

Versioning Pages: create version, compare versions, revert to previous version

Working in team: workflows (models, instances and launcher), annotations, locking/unlocking pages publishing/unpublishing pages and related content (tags,

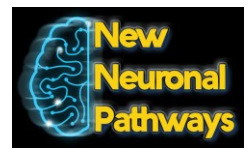

assets, user groups)

# **Chapter 3 - Performing Advanced Authoring**

Concepts: Template, policy, static-templates, editabletemplates Managing Editable-Templates: create, edit, delete and use editable templates Modes of Editable-Templates: structure, initial content, layouting Content-Fragment Assets Managing Launches Managing Projects Managing Tags

### **Chapter 4 - Using Multisite Manager to do rollouts**

Concepts: Blueprints, live copies, roll-outs The concepts behind Roll outs Using Multisite Manager

### **Chapter 5 - Creating Multinational and Multilingual websites**

A Multisite and multilingual strategy Structure content for multisite and multilingual Translation of developer generated content (dialogs, consoles and messages in code (java, html and javascript)) Translation of authored content

# **Chapter 6 - Segmentation and Personalization**

Managing Segments Create Campaigns Personalize Content Use Contexthub

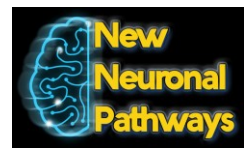

### **Certification**

Upon completion of all tests (6 in total, one per video) and once you grant us permission, we can share your grade with your current/future employers. We grant you the certified title once you grade 75% or more in all tests.

# **Cost and How to Register**

399.00 USD grants you access to AEM6.2 and AEM6.3 author courses ! You can contact a sales representative at sales@newneuronalpathways.com to discuss payment options and group discounts or visit https://www.newneuronalpathways.com/index/buy.html